*(1) Trường Đại học Thủ Dầu Một*

*Ngày nhận bài: 20/12/2018 ; Ngày gửi phản biện 15/1/2019; Chấp nhận đăng 25/2/2019 Email: Email: sonnv@tdmu.edu.vn*

## *Tóm tắt*

*Bài toán điều khiển tự động được quyết một cách trọn vẹn bằng nhiều phương pháp khác nhau một khi hàm số truyền của đối tượng được xác định. Bài báo này giới thiệu một phương pháp xác định hàm số truyền bằng phương pháp đáp ứng bước, ý tưởng của phương pháp là dùng Matlab để xấp xỉ hàm đường cong đáp ứng bước, từ hàm đáp ứng bước dùng biến đổi Laplace ngược suy ra được hàm số truyền. Bằng phương pháp đáp ứng bước này tác giả đã xác định được hàm số truyền của 7 dạng khác nhau.* 

*Từ khóa: đáp ứng bước, hàm số truyền*

#### *Abstract*

#### *DEFINING THE TRANSFER FUNCTION BY THE STEP RESPONSE METHOD*

*Automated control problems are fully resolved by various methods once the transfer function of the object is determined. This article introduces a method of defining the transfer function by the step response method. The idea of this method is to use Matlab to approximate function of the step response curve, from the step response function using the inverted Laplace transform in order to determine the transfer function. By this method, the author has determined the transfer function of 7 different types*.

#### **1. Giới thiệu**

Bài toán điều khiển tự động được giải khi biết mô hình toán của đối tượng, mô hình toán thường dùng là hàm số truyền và hệ phương trình biến trạng thái. Hàm số truyền và hệ phương trình biến trạng thái có thể biến đổi lẫn nhau, nghĩa là biết hàm số truyền có thể suy ra hệ phương trình biến trạng thái và ngược lại. Biết hàm số truyền là cái gốc để giải bài toán điều khiển, do đó xác định được hàm số truyền của đối tượng có ý nghĩa thực tiễn. Nội dung của bài báo này trình bày phương pháp xác định hàm số truyền bằng đáp ứng bước. Một đối tượng có một hàm số truyền, có một đáp ứng bước, biết hàm số truyền sẽ biết được đáp ứng bước nhờ hàm step của Matlab. Do đó, xác định hàm số truyền từ đáp ứng bước là bài toán ngược của hàm step. Trong bài báo này tác giả đã xác định được hàm số truyền của 7 dạng.

#### **2. Nội dung**

Các bước của phương pháp xác định hàm số truyền bằng đáp ứng bước:

Thu thập dữ liệu đáp ứng bước của một đối tương.

- Xác định trực quan dạng hàm số truyền từ đồ thị của đáp ứng bước.
- Dùng Matlab xấp xỉ hàm của đáp ứng bước.
- Từ hàm xấp xỉ của đáp ứng bước xác định hàm số truyền.

Thu thập dữ liệu đáp ứng bước của một đối tượng: Để thu thập dữ liệu đáp ứng bước ta có thể sử dụng thiết bị oscilloscope có nhớ (storage oscilloscope) để thu thập dữ liệu, một thiết bị như vậy có thể mua được ở Việt Nam là thiết bị của hãng Tektronic, Hantek…, hoặc thiết bị tự chế tạo.

Các bước còn lại sẽ được làm sáng tỏ qua các khảo sát dưới đây.

# *2.1. Hàm truyền bậc một G(S) có dạng*:

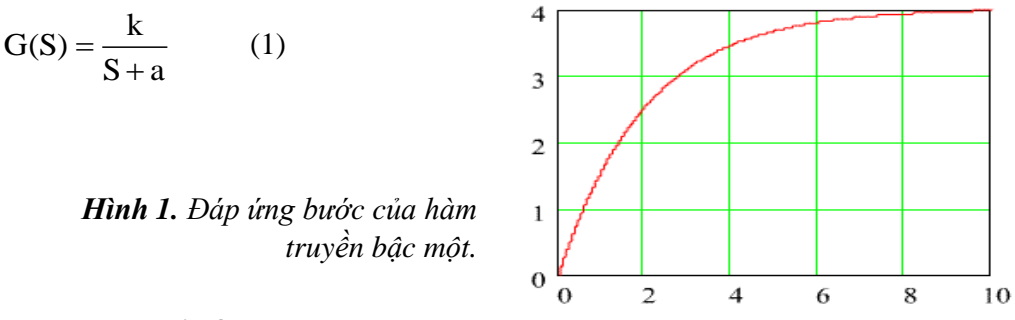

Dùng Matlab để xấp xỉ đáp ứng bước ở dạng biểu thức (2):

$$
v_o(t) = A + Be^{C \tcdot t}
$$
 (2)

Láy bién đổi Laplace (2), ta được: 
$$
V_o(S) = \frac{A}{S} + \frac{B}{S - C}
$$
 (3)

Tín hiệu lối vào là hàm bước: 
$$
v_i(t) = V.1(t)
$$
 (4)

Biến đổi Laplace (4), ta được: 
$$
V_1(S) = \frac{V}{S}
$$
 (5)

Hàm truyền H(S): 
$$
G(S) = \frac{V_o(S)}{V_I(S)} = \frac{S(A+B) - AC}{V(S-C)}
$$
 (6)

Đồng nhất (1) và (6) ta được:

$$
A = -B
$$
  
\n
$$
k = -AC/V
$$
  
\n
$$
a = -C
$$
\n(7)

Biết được các hệ số A, B, C ta biết được hàm truyền

$$
G(S) = \frac{V_o(S)}{V_1(S)} = \frac{-AC}{V(S-C)}
$$

File script sau của tất cả các khảo sát trong bài báo này gồm 2 đoạn code: đoạn code bên trên giả lặp để tạo số liệu đáp ứng bước, đoạn code bên dưới sử dụng số liệu giả lặp để xác định hàm số truyền.

num=15;% gia lap so lieu dap ung buoc den= $[1 5]$ ; step(num,den) sys=tf(num,den);  $[Y,T,X]=step(sys);$ 

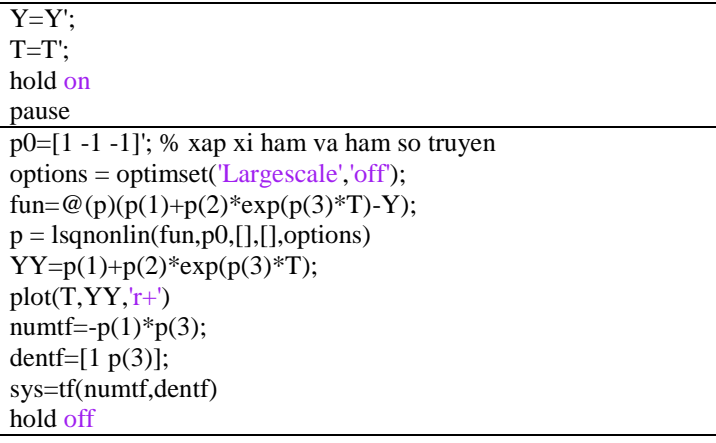

Code Matlab xác định hàm số truyền bậc một  $G(S) = \frac{k}{g}$  $S + a$  $=$  $^{+}$ 

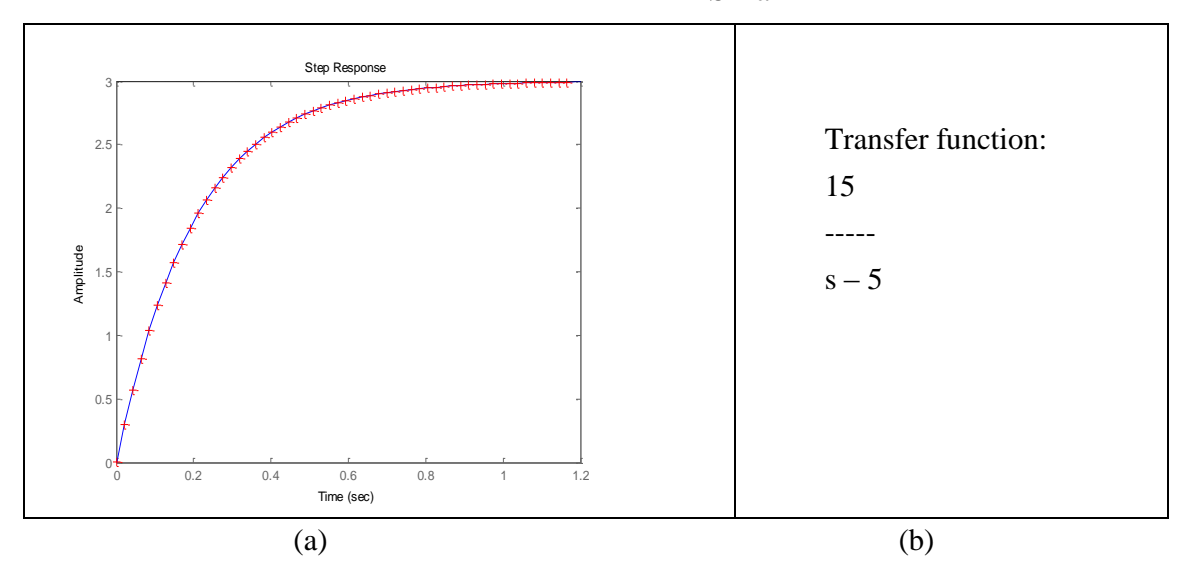

*Hình 2. (a) Đồ thị đáp ứng bước, (liền nét): Đáp ứng bước của một đối tượng giả lặp, (+): Đáp ứng bước do Matlab xấp xỉ hàm; (b) Hàm số truyền được xác định.*

Kết quả MatLab trên hình 2a) cho thấy đáp ứng bước do Matlab xấp xỉ hàm hoàn toàn trùng khớp với đáp ứng bước của một đối tượng giả lặp ban đầu. Hình 2b) cho thấy biểu thức hàm truyền được xác định hoàn toàn trùng khớp với hàm truyền giả định ban đầu.

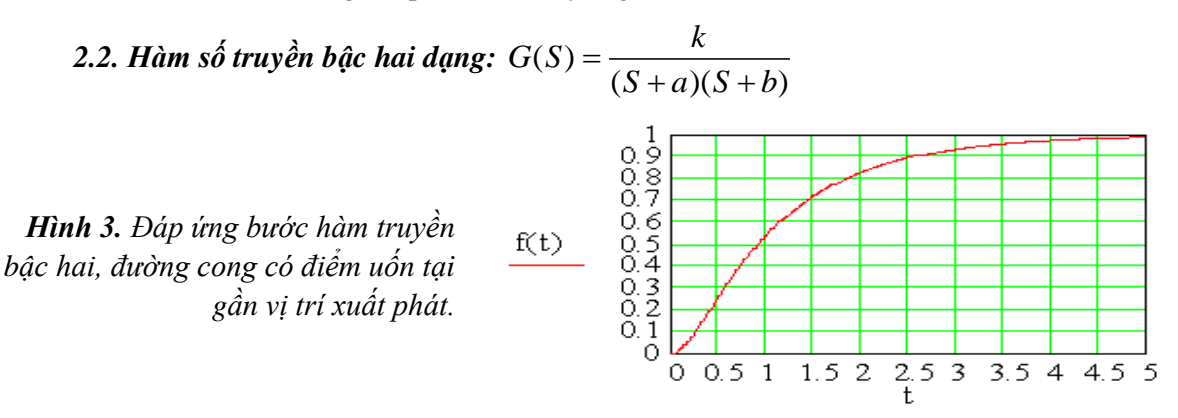

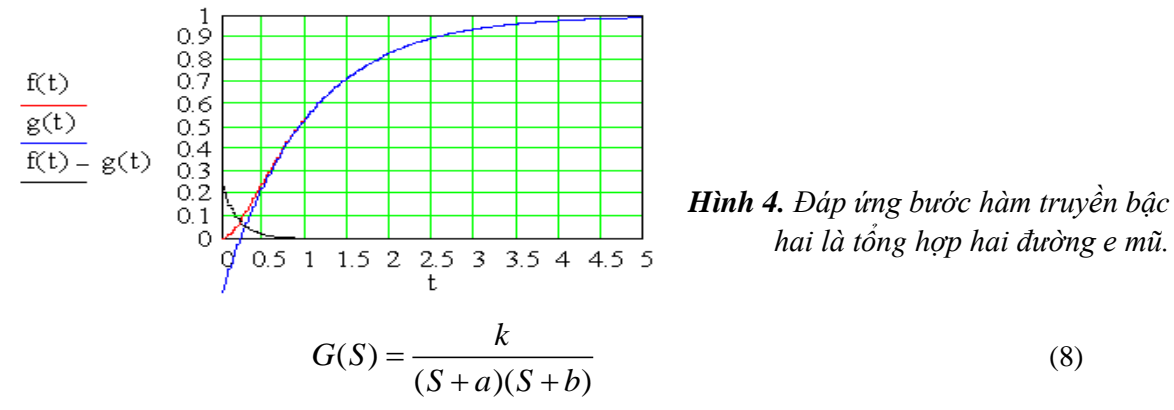

Dùng Matlab để xấp xỉ đáp ứng bước ở dạng biểu thức (9):

$$
v_0(t) = A + Be^{C.t} + De^{E.t}
$$
 (9)

Láy bién dői Laplace (9), ta được: 
$$
V_o(S) = \frac{A}{S} + \frac{B}{S - C} + \frac{D}{S - E}
$$
(10)

Tín hiệu lối vào là hàm bước: 
$$
v_i(t) = V.1(t)
$$
 (11)

Biến đổi Laplace (11), ta được: 
$$
V_I(S) = \frac{V}{S}
$$
 (12)

Hàm truyền H(S):

en doi Laplace (11), ta duçc: 
$$
V_1(S) = \frac{1}{S}
$$
 (12)  
\nm truyèn H(S):  
\n
$$
G(S) = \frac{V_0(S)}{V_1(S)} = \frac{S^2(A + B + D) - S(AE + AC + BE + DC) + ACE}{V(S - C)(S - E)}
$$
\n(13)

Đồng nhất (8) và (13) ta được:

$$
k = ACE/V
$$
  
\n
$$
a = -C
$$
  
\n
$$
b = -E
$$
\n(14)

Biết được các hệ số A, B, C, D, E ta biết được hàm truyền bậc hai

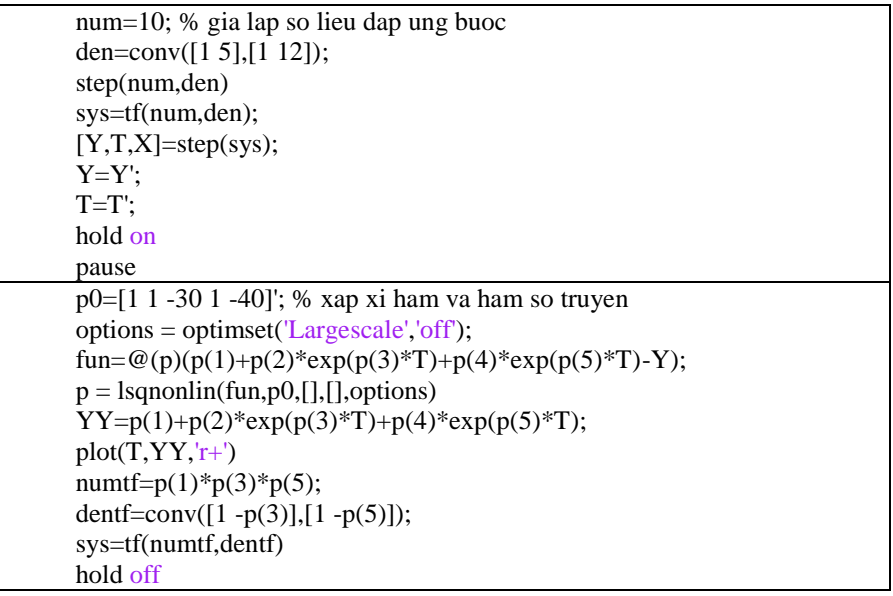

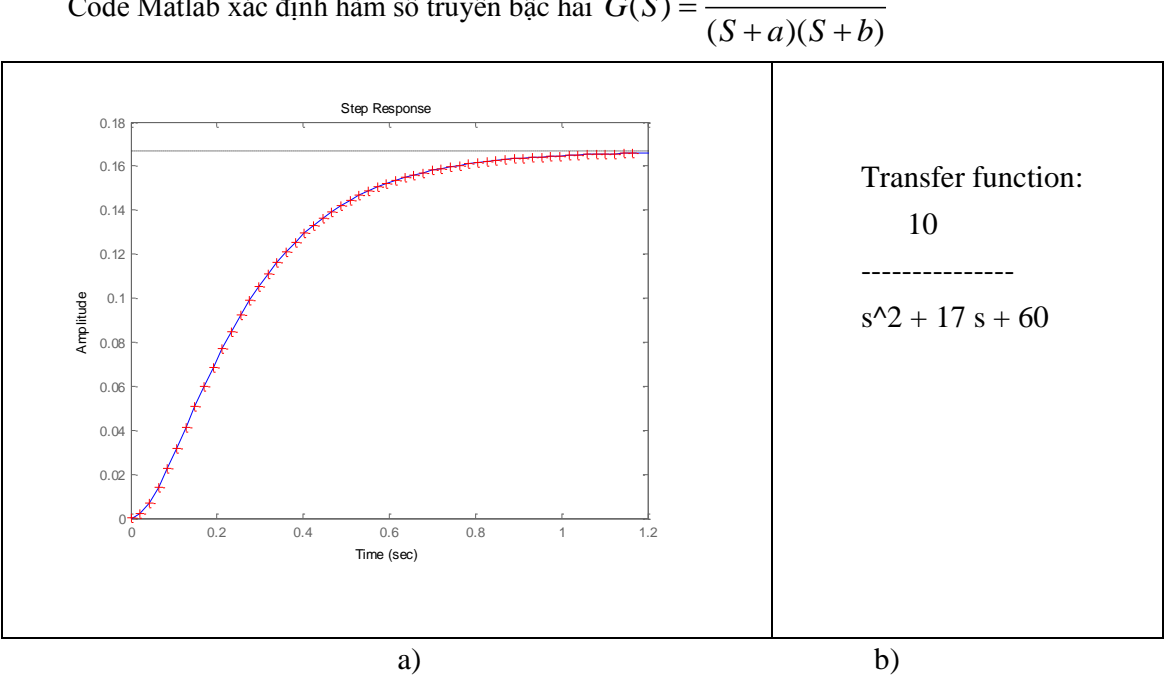

Code Matlab xác định hàm số truyền bậc hai  $G(S)$ *k G S*  $=\frac{\kappa}{(S+a)(S+b)}$ 

*Hình 5. Kết quả của Matlab đối với hàm truyền bậc hai.*

2.3. *Hàm số truyền dạng*: 
$$
G(s) = \frac{ks}{s+a}
$$
  
\n
$$
V_0(s) = G(s)V_1(s) = \frac{ks}{(s+a)}V_1(s)
$$
\n
$$
V_0(t) = ke^{-at} = p_1e^{p_2t}
$$
\n
$$
k = p_1, a = -p_2
$$
\n
$$
G(s) = \frac{p_1s}{s-p_2}
$$
\n
$$
\frac{\text{num}=10*[1\ 0];\% \text{ gia lap so lieu dạng buoc}}{\text{den}=[1\ 5];}
$$
\n
$$
\text{step(num,den)}
$$
\n
$$
\text{sys=tf(num,den)}
$$
\n
$$
\text{sys=tf(num,den)}
$$
\n
$$
\text{plus}
$$
\n
$$
p0=[1\ -1]';\% \text{ xap xi ham va ham so truyen options = optimiset}(\text{Large}(2)*exp(p(2)*T)-Y);
$$
\n
$$
p = \text{lgnomin}(\text{p}(p(1)*exp(p(2)*T)-Y);)
$$
\n
$$
p = \text{log}(p(1)*exp(p(2)*T)-Y);
$$
\n
$$
p = \text{log}(p(1)*exp(p(2)*T)-Y);
$$
\n
$$
p1=(p(1)*exp(-p(2)*T)-Y);
$$
\n
$$
p1=(p(1)*exp(-p(2)*T);
$$
\n
$$
p1=(1\ -p(1)*1\ 0);
$$
\n
$$
p1=(1\ -p(2));
$$
\n
$$
\text{sys=tf(numtf,dentf})
$$
\n
$$
\text{hold off}
$$

.

Code Matlab xác định hàm số truyền dạng  $G(s) = \frac{k s}{s}$  $s + a$ 

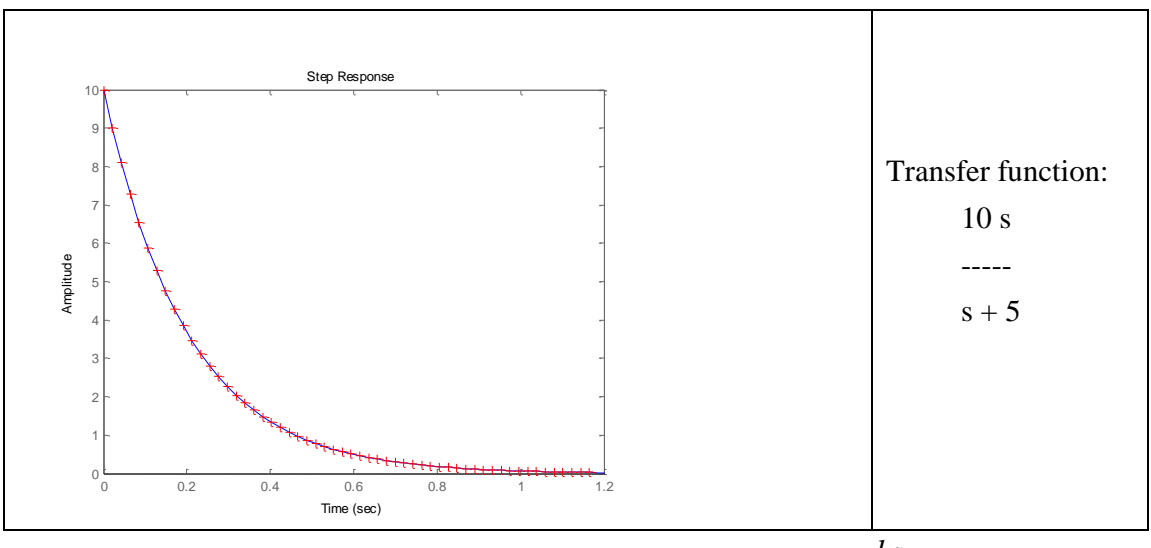

 $\bm{H}$ ình 6. Kết quả của Matlab đối với hàm truyền  $G(s)\!=\!\frac{-k s}{\sigma}$  $s + a$  $=$  $\ddot{}$ 

2.4. Hàm số truyền dạng: 
$$
G(s) = \frac{ks}{(s+a)(s+b)}
$$

$$
V_0(s) = G(s)V_1(s) = \frac{ks}{(s+a)(s+b)}V_1(s)
$$

Với hàm lối vào là hàm bước đơn vị, ta có:  
\n
$$
V_0(s) = \frac{k}{(s+a)(s+b)} = \frac{k}{b-a} \left( \frac{1}{s+a} - \frac{1}{s+b} \right); v_o(t) = \frac{k}{b-a} \left( e^{-at} - e^{-bt} \right) = p_1(e^{p_2t} - e^{p_3t})
$$

 $a = -p_2^2$ ,  $b = -p_3^2$ ,  $k = p_1(p_2 - p_3)$ .Vậy hàm số truyền có biểu thức là:

$$
G(s) = \frac{p_1(p_2 - p_3)}{(s - p_2)(s - p_3)}
$$

num=23\*[1 0]; % gia lap so lieu dap ung buoc den=conv([1 2],[1 4]); step(num,den) sys=tf(num,den);  $[Y,T,X]=step(sys);$ Y=Y';  $T=T$ ; hold on pause p0=[1 1 1]'; % xap xi ham va ham so truyen options = optimset('Largescale','off'); fun= $@(p)(p(1)*(exp(-p(2)*T)-exp(-p(3)*T))-Y);$  $p = lsqnonlin(fun,p0,[],])$ , options) YY=p(1)\*(exp(-p(2)\*T)- exp(-p(3)\*T)); plot(T,YY,'r+') numtf=p(1)\*(p(2)-p(3))\*[1 0];

```
dentf=conv([1 - p(2)],[1 - p(3)]);
sys=tf(numtf,dentf)
hold off
```
Code Matlab xác định hàm số truyền dạng  $G(s)$  $\overline{(s+a)(s+b)}$  $G(s) = \frac{ks}{(s+1)^s}$  $=\frac{1}{(s+a)(s+b)}$ 

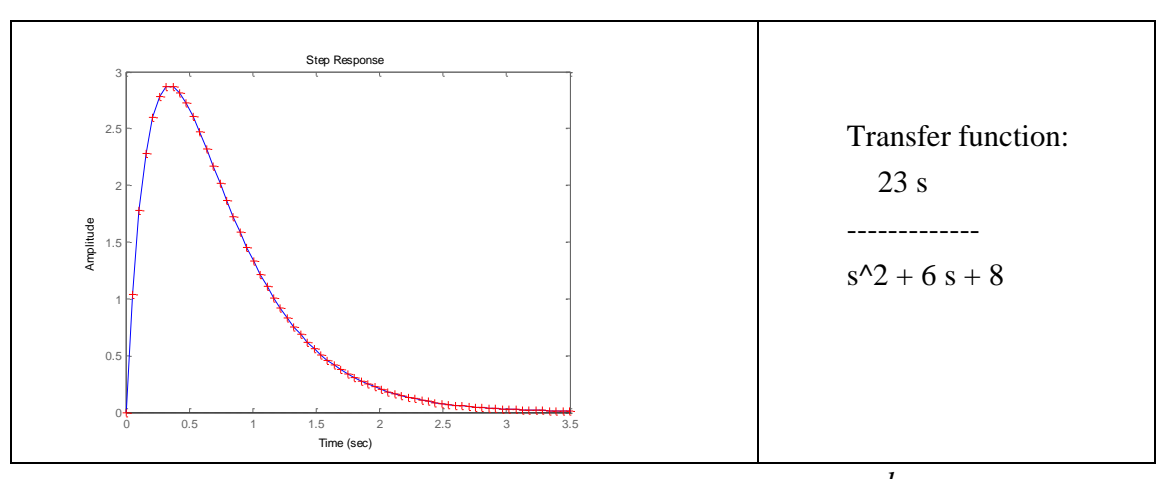

*Hình 7. Kết quả của Matlab đối với hàm truyền* ( )  $\frac{1}{(s+a)(s+b)}$  $G(s) = \frac{ks}{(s+1)^2}$  $=\frac{1}{(s+a)(s+b)}$  $G(s) = \frac{ks + a}{(s + b)(s + d)}$ 

 $2.5$ . Hàm số truyền dạng (mẫu bậc hai, tử bậc một):  $G(s)$  $\overline{(s+b)(s+c)}$  $(s+b)(s+c)$ **2.5. Hàm số truyền dạng** (mẫu bậc hai, tử bậc một):  $G(s) = \frac{ks + a}{(s + b)(s + c)}$ <br>  $V_0(s) = G(s)V_1(s) = \frac{ks + a}{(s + b)(s + c)} \frac{1}{s}$ 

$$
V_0(s) = G(s)V_1(s) = \frac{ks + a}{(s+b)(s+c)}\frac{1}{s}
$$

Đặt  $V_0(s) = \frac{p_1}{(s+p_2)} + \frac{p_3}{(s+p_4)} + \frac{p_5}{s}$  $\left( s\right)$  $\frac{p_1}{(s+p_2)} + \frac{p_3}{(s+p_4)}$  $V_0(s) = \frac{p_1}{(s+n)} + \frac{p_3}{(s+n)} + \frac{p_4}{s}$  $\frac{p_1}{s+p_2}$  +  $\frac{p_3}{(s+p_4)}$  +  $\frac{p_1}{s}$  $=\frac{p_1}{(a+n)}+\frac{p_3}{(a+n)}+\frac{p_5}{a}$  $\frac{p_1}{(s+p_2)} + \frac{p_3}{(s+p_4)} + \frac{p_5}{s}$ ; Với:  $p_1$  $k-\frac{a}{l}$  $p_1 = \frac{b}{a}$  $c - b$  $\overline{a}$  $=$  $\overline{a}$ ,  $p_3 = \frac{c}{c(c-b)}$  $p_3 = \frac{a - ck}{a}$  $c(c-b)$  $=\frac{a-}{a}$  $\overline{a}$ và  $p_5$  $p_5 = \frac{a}{b}$ *bc*  $=$  $v_0(t) = p_1 e^{-p_2 t} + p_3 e^{-p_4 t} + p_5$ ;  $k = p_5 p_4 + p_5 p_2 + p_1 p_4 + p_3 p_2$ ,  $a = p_2 p_4 p_5$  $(p_5p_4 + p_5p_2 + p_1p_4 + p_3p_2) + p_2p_4p_5$  $\frac{1}{2}$  $\frac{2}{s + p_4}$  $\frac{1}{s}$  $\frac{p_2 + p_1 p_4 + p_3 p_4}{(s+p_2)(s+p_4)}$  $p_1 e^{-p_2 t} + p_3 e^{-p_4 t} + p_5$ ;  $k = p_5 p_4 + p_5 p_2$ <br> $s (p_5 p_4 + p_5 p_2 + p_1 p_4 + p_3 p_2) + p_2 p_4 p_5$  $V_0(t)$ <br>*G*(*s*  $\frac{p_2 + p_1 p_4 + p_3}{s + p_2}$ <br> $\frac{s + p_2}{s + p_3}$ =  $p_1e^{-p_2t} + p_3e^{-p_4t} + p_5$ ;  $k = p_5p_4 + p_5p_2$ <br>=  $\frac{s(p_5p_4 + p_5p_2 + p_1p_4 + p_3p_2) + p_2p_4p_4}{s(p_5p_4 + p_5p_2 + p_1p_4 + p_3p_2)}$ +  $p_1p_4 + p_3p_2$ <br>+  $p_2$ )(s+ $p_4$ )

num=[5 2];% gia lap so lieu dap ung buoc den=conv([1 3],[1 4]); step(num,den) sys=tf(num,den);  $[Y,T,X]=step(sys);$ Y=Y';  $T=T$ ; hold on pause p0=[1 1 1 1 1]'; % xap xi ham va ham so truyen options = optimset('Largescale','off'); fun= $@(p)(p(1)*exp(-p(2)*T)+p(3)*exp(-p(4)*T)+p(5)-Y);$  $p =$  lsqnonlin(fun,  $p0$ , [], [], options); YY=p(1)\*exp(-p(2)\*T)+ p(3)\*exp(-p(4)\*T)+p(5);  $plot(T,YY,'r+)$ numtf=[p(5)\*p(4)+p(5)\*p(2)+p(1)\*p(4)+p(3)\*p(2) p(5)\*p(2)\*p(4)];

dentf=conv( $[1 p(2)]$ , $[1 p(4)]$ ); sys=tf(numtf,dentf) hold off

Code Matlab xác định hàm số truyền dạng  $G(s)$  $\overline{(s+b)(s+c)}$  $G(s) = \frac{ks + a}{(s + b)(s + d)}$  $(s+b)(s+c)$  $=\frac{ks+a}{(s+b)(s+c)}$ 

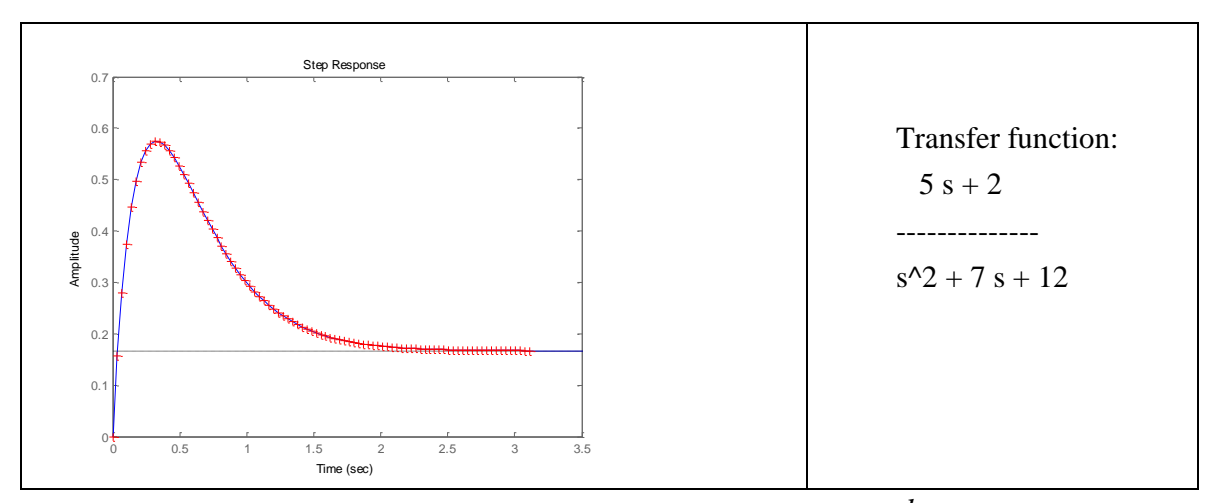

*Hình 8. Kết quả của Matlab đối với hàm truyền* ( )  $\overline{(s+b)(s+c)}$  $G(s) = \frac{ks + a}{(s + b)(s + d)}$  $(s+b)(s+c)$  $=\frac{ks+a}{(s+b)(s+c)}$ 

2.6. Hàm số truyền bộc 2 với cực phức 
$$
G(s) = \frac{\omega_n^2}{s^2 + 2\zeta\omega_n s + \omega_n^2}
$$

 $\omega_n$  tần số dao động tự nhiên,  $\zeta$  hệ số đệm

Đáp ứng bước đơn vị:  $v_{0}$  $\dot{h}(t) = 1 - \frac{1}{\rho} e^{-\zeta \omega_n t} \sin(\omega_n \beta t + \theta)$ *t*  $v_0(t) = 1 - \frac{1}{\beta} e^{-\zeta \omega_n t} \sin(\omega_n \beta t + \theta)$ , v - $=1-\frac{1}{\rho}e^{-\zeta\omega_n t}\sin(\omega_n\beta t+\theta)$ , với  $\beta=\sqrt{1-\zeta^2}$ 

 $\text{Dăt } v_0(t) = 1 + p_1 e^{-p_2}$  $v_0(t) = 1 + p_1 e^{-p_2 t} \sin(p_3 t + p_4)$ , các hệ số  $p_1, p_2, p_3, p_4$  sẽ dùng Matlab để xác định.  $\omega_n = p_1 p_3$ ,  $\zeta \omega_n = p_2$ ,  $\omega_n \beta = p_3$ . Vậy hàm số truyền sẽ là:

$$
G(s) = \frac{(p_1p_3)^2}{s^2 + 2sp_2 + (p_1p_3)^2}
$$
  
den=[1 8 100];% gia lap so lieu dap ung buoc  
step(num,den)  
sys=tf(num,den);  
[Y,T,X]=step(sys);  
Y=Y';  
T=T';  
hold on  
pause  
p0=[-1 1 1 1 1]'; % xap xi ham va ham so truyen  
options = optimset('Largescale','off');  
fun=@(p)(1+p(1)\*exp(-p(2)\*T).\*sin(p(3)\*T+p(4))-Y);  
p = lspanonlin(tun,p0,[],,options);  
YY=1+p(1)\*exp(-p(2)\*T).\*sin(p(3)\*T+p(4));  
plot(T,YY,'r+)  
numtf=(p(1)\*p(3))^2;

dentf=[1 2\*p(2) (p(1)\*p(3))^2]; sys=tf(numtf,dentf) hold off

> Code Matlab xác định hàm số truyền dạng  $(s) = \frac{\omega_n^2}{s^2 + 2\zeta\omega_n s + \omega_n^2}$ *n*  $p_n s + \omega_n$ *G s*  $=\frac{\omega_n}{s^2+2\zeta\omega_n s+\omega_n^2}$

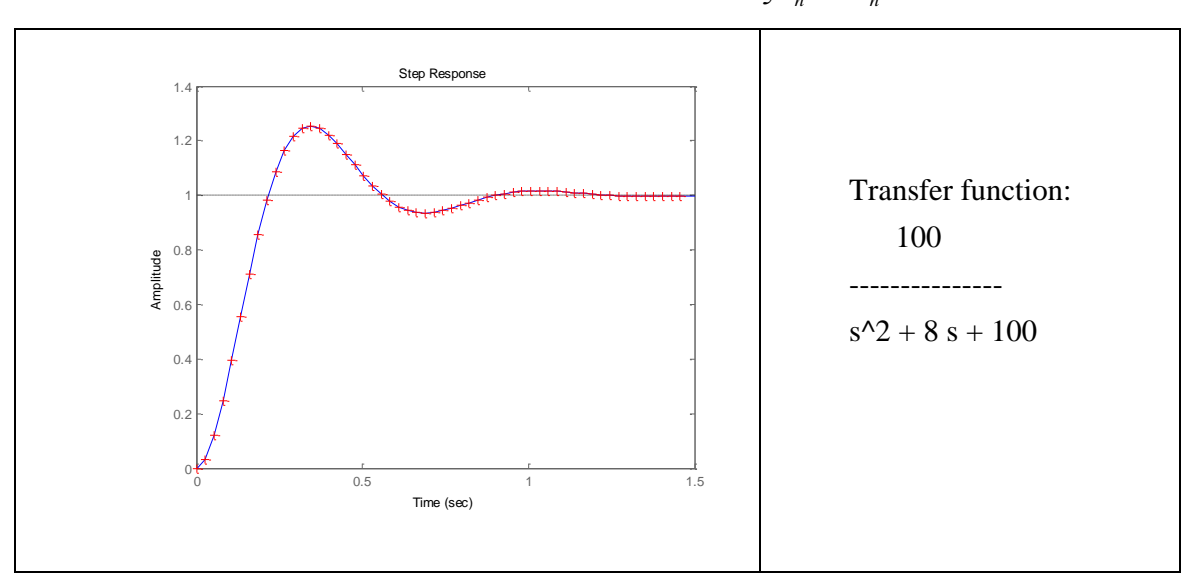

*Hình 9. Kết quả của Matlab đối với hàm truyền bậc hai cực phức*

2.7. *Hàm số truyền dạng*:  $G(s) = \frac{A}{s^2 + B}$  $=\frac{R}{s^2+Bs+C}$  có hai cực phức

Ta đồng nhất về dạng:

I a dong nnat ve dạng:  
\n
$$
G(s) = \frac{a\omega_n^2}{s^2 + 2\zeta\omega_n s + \omega_n^2}
$$
, và đáp ứng bước đơn vị:  $v_0(t) = a\left(1 - \frac{1}{\beta}e^{-\zeta\omega_n t}\sin(\omega_n \beta t + \theta)\right)$ 

Ta dùng Matlab xấp xỉ  $v_0(t)$  ở dạng:  $v_0(t) = p_1 + p_2 e^{-p_3}$  $v_0(t) = p_1 + p_2 e^{-p_3 t} \sin(p_4 t + p_5)$ . Do đó hàm số tuyền sẽ là:

$$
G(s) = \frac{\left(p_2 p_4\right)^2 / p_1}{s^2 + 2p_3 + \left(p_2 p_4 / p_1\right)^2}
$$

num=80;% gia lap so lieu dap ung buoc den=[1 8 100]; step(num,den) sys=tf(num,den);  $[Y,T,X]=step(sys);$ Y=Y';  $T=T$ ; hold on pause p0=[1 -1 1 1 1]'; % xap xi ham va ham so truyen options = optimset('Largescale','off');  $fun = \mathcal{Q}(p)(p(1)+p(2)*exp(-p(3)*T).*sin(p(4)*T+p(5))-Y);$  $p = lsqnonlin(fun,p0,[],[], options);$ 

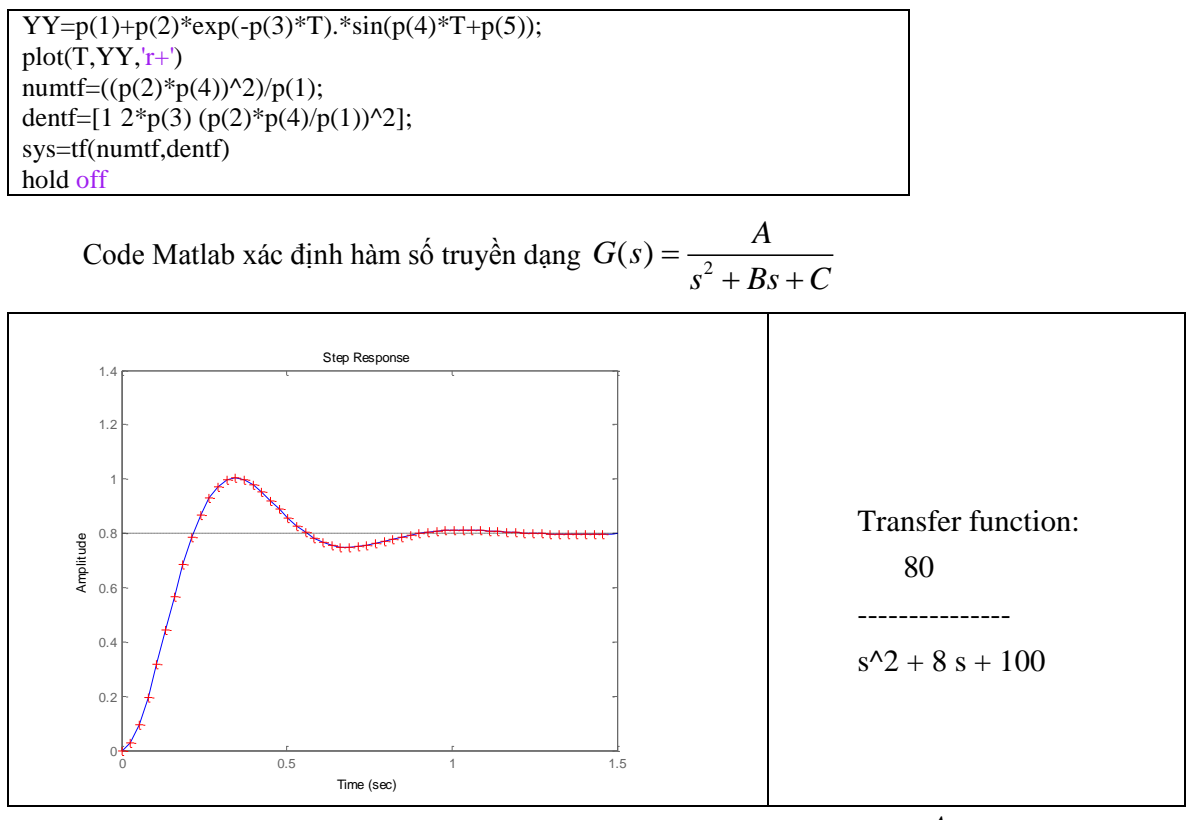

 $H$ ình 10. Kết quả của Matlab đối với hàm truyền  $G(s) = \frac{A}{s^2 + B}$  $=\frac{A}{s^2 + Bs + C}$ 

*2.8. Một khảo sát thực tế*: Sau đây là một ví dụ xác định hàm số truyền của một máy phát điện chạy không tải, vận tốc quay máy phát cố định tương ứng với tần số 50Hz, điện áp bước được cấp vào cuộn dây kích từ máy phát, số liệu đáp ứng bước được thu thập bằng một thiết bị tự chế tạo, có giao diện điều khiển và hình dạng đáp ứng bước ở hình 11.

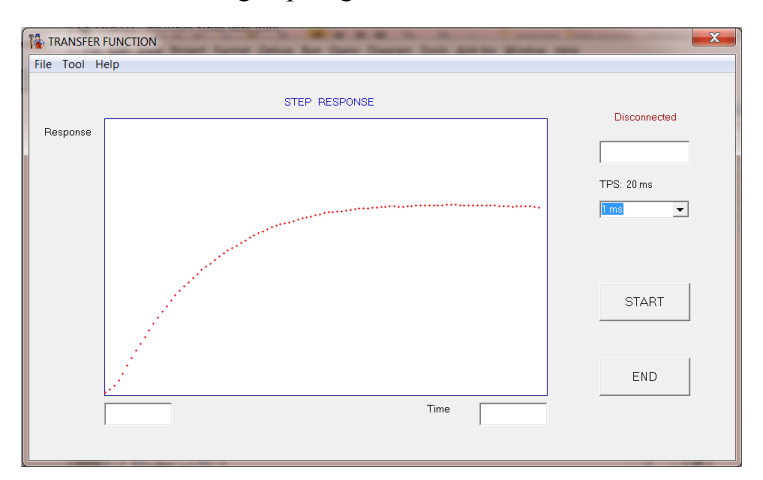

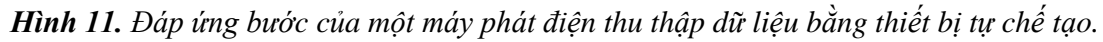

Từ đồ thị đáp ứng bước, ta xác định hàm số truyền có dạng bậc hai do có điểm uốn gần gốc tọa độ. Số liệu đáp ứng bước được lưu thành file data.m trong thư mục của MatLab. Chạy file script bên dưới Matlab cho kết quả trên hình 12.

```
data;
T=Time*0.001;
p0=[1 1 -30 1 -40]';
options = optimset('Largescale','off');
fun = \mathcal{O}(p)(p(1)+p(2)*exp(p(3)*T)+p(4)*exp(p(5)*T)-Response);p = lsqnonlin(fun,p0,[],[], options)YY=p(1)+p(2)*exp(p(3)*T)+p(4)*exp(p(5)*T);plot(Time,Response,'+r',T,YY,'b')
numtf=p(1)*p(3)*p(5);
dentf=conv([1 -p(3)],[1 -p(5)]);
sys=tf(numtf,dentf)
hold off
```
Code Matlab xác định hàm số truyền của một khảo sát thực tế.

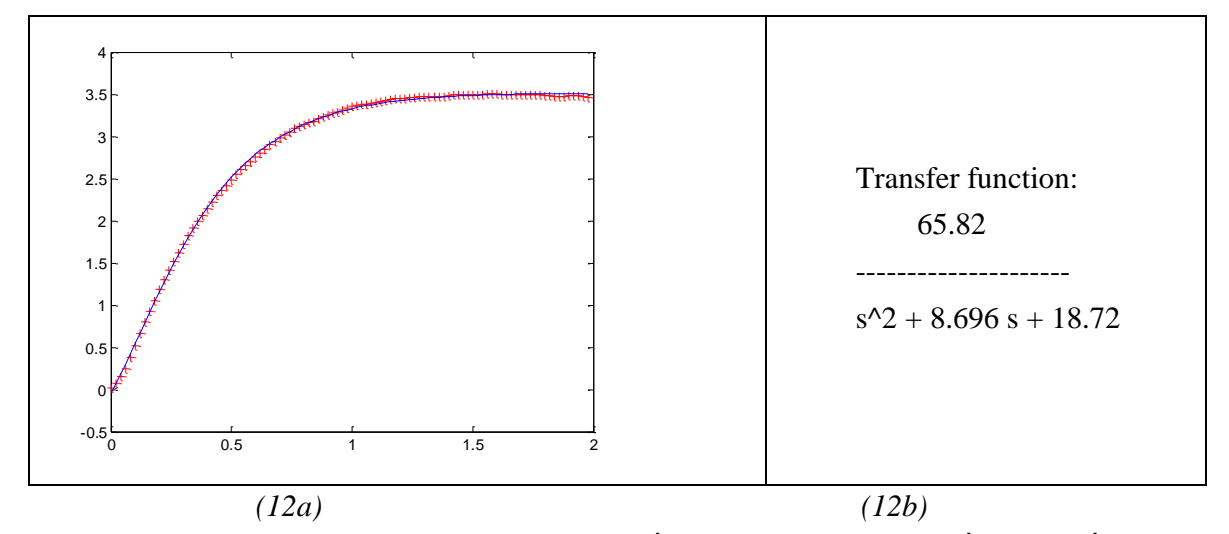

Hình 12. a) (đường +): Đáp ứng bước từ số liệu thu thập, (đường liền nét): Đồ thị hàm Matlab xấp xỉ số liệu b) Kết quả MatLab xác định hàm số truyền.

## **3.Kết luận**

Qua 7 khảo sát với số liệu giả lặp ta đã xác định được hàm số truyền hoàn toàn chính xác với hàm số truyền giả định ban đầu, như vậy các sai số xác định hàm số truyền bằng phương pháp đáp ứng bước có thể có là: Sai số do thu thập dữ liệu đáp ứng bước và nhận định trực quan không chính xác về dạng hàm số truyền, do đó xác định hàm số truyền là công việc của người có chuyên môn sâu.

## **TÀI LIỆU THAM KHẢO**

- [1]. Andrei, Neculai (2005). Modern Control Theory A historical Perspective.
- [2]. Goodwin, Graham (2001). Control System Design, Prentice Hall, ISBN 0-13-958653-9.
- [3]. http:// [www.factstaff.bucknell.edu/mastascu/econtrolhtml/Ident/Ident1.html](http://www.factstaff.bucknell.edu/mastascu/econtrolhtml/Ident/Ident1.html)
- [4]. <https://www.mathworks.com/help/signal/ref/tfestimate.html>
- [5]. Robert F. Stengel (1994). Optimal Control and Estimation, Dover Publication, ISBN 0-486- 68200-5, ISBN 978-0-486-68200-6.